# **HTML5 Game Framework Box-2D** 使用說明

## **Tutorial 3:** 物理碰撞事件

#### **1.** 接續 **Tutorial2**

#### **2.** 註冊 **Box2D ContactListener**

在 game\_sample/js/MyBox2D.js 的 load function 內增加 setContactListener

```
load: function()this. box2D = new Framework.Box2D();
    this.box2D.createWorld() :
    this.box2D.setContactListener();
```
#### **3.** 宣告 **monster** 物件:

```
在 game_sample/js 資料夾內新增一 monster.js 內容如下
```

```
var monster = function () {
    this.arraySize = [];
     this.component;
     this.mbox2D;
     this.isDead = false;
     Object.defineProperty(this, 'position', {
          get : function () {
               this.component.position;
         },
          set : function (newValue) {
               this.component.position = newValue;
         },
    });
     Object.defineProperty(this, 'scale', {
          get : function () {
               this.component.scale;
          },
          set : function (newValue) {
               this.component.scale = newValue;
          },
```

```
});
```

```
Object.defineProperty(this, 'rotation', {
         get : function () {
              this.component.rotation;
         },
         set : function (newValue) {
              this.component.rotation = newValue;
         },
    });
    Object.defineProperty(this, 'isSensor', {
         get : function () {
              this.component.isSensor;
         },
         set : function (newValue) {
              this.component.isSensor = newValue;
         },
    });
    var mMonster = this;
    this.contactCallBack = function(bodyB, force){
         if(Math.abs(force) > 5){
              mMonster.dead();
         }
    }
    this.init = function (sprite, box2D) {
         this.mbox2D = box2D;
         this.pic = new Framework.Sprite(define.imagePath + sprite);
         this.component = new Framework.squareComponent(this.pic, 
box2D.bodyType_Dynamic, box2D);
         this.component.fixtureDef.m_restitution = 0;
         this.component.registerContact(this.contactCallBack);
         this.component.Body.m_userData = "monster";
    };
```

```
this.update = function () {
              this.component.update();
              if(this.isDead){
                   this.mbox2D.world.DestroyBody(this.component.Body);
              }
         };
          this.draw = function () {
              this.pic.draw();
         };
          this.dead = function()\{this.mbox2D.world.DestroyBody(this.component.Body);
              this.isDead = true;
         }
 }
其中 this.contactCallBack 為碰撞事件觸發時呼叫的 function, 當碰撞力道大
```
於一定時觸發 this.dead

## **4.** 在 **MyBox2D.js** 加入宣告的物件:

在 load function 內先宣告 monster 並定義其座標

```
this.monstersValue = [{x: 1000, y: 550},
    \{x: 700, y: 550\}17
this. monsters = new Array();
for(var i=0; i<this.monstersValue.length; i++) {
    this. monsters [i] = new monster () ;
    this.monsters[i].init('monster.png', this.box2D);
    this.monsters[i].position = {
        x: this.monstersValue[i].x,
        y: this.monstersValue[i].y
    \};
```
## **5.** 加上遊戲的 **initialize**

將遊戲物件 attach 到遊戲畫面

```
for (var i=0; i<this.monsters.length; i++)this.rootScene.attach(this.monsters[i].pic);
```
#### **6.** 加上遊戲的 **update**

將遊戲物件中需要 update 加入 function

```
update : function() {
    this.angryBird.update();
    for (var i=0; i<this.walls.length; i++)this. walls[i].update();
    Þ
    this. floor. update();
    for (var i=0; i<this.roofs.length; i++) {
        this.roofs[i].update();
    ł
    for (var i=0; i<this.monsters.length; i++)this.monsters[i].update();
    this.box2D.draw();
Η,
```
## **7.** 載入宣告物件

在 game\_sample/js/loadGame.js 中需定義所有在遊戲中所需的物件檔案

```
//陣列和載入JS檔的順序相同, lookFor為在要載入的檔案中,
//怎思到的金域鑾數, importJS這個function, 會在找到lookFor的變數後
// 才會繼續loading下一個檔案, 如果沒有需要lookFor, 則以空字串代表
var listScript =
   { src: 'game sample/js/define.js', lookFor: 'define' },
   { src: 'game_sample/js/wall.js', lookFor: 'wall' },
   { src: 'game sample/js/roof.js', lookFor: 'roof' },
   { src: 'game sample/js/angryBird.js', lookFor: 'angryBird' },
   { src: 'game_sample/js/monster.js', lookFor: 'monster' },
   { src: 'game sample/js/MyBox2D.js', lookFor: 'MyBox2D' },
   { src: 'game sample/js/mainGame.js'},
```
## **8.** 執行結果

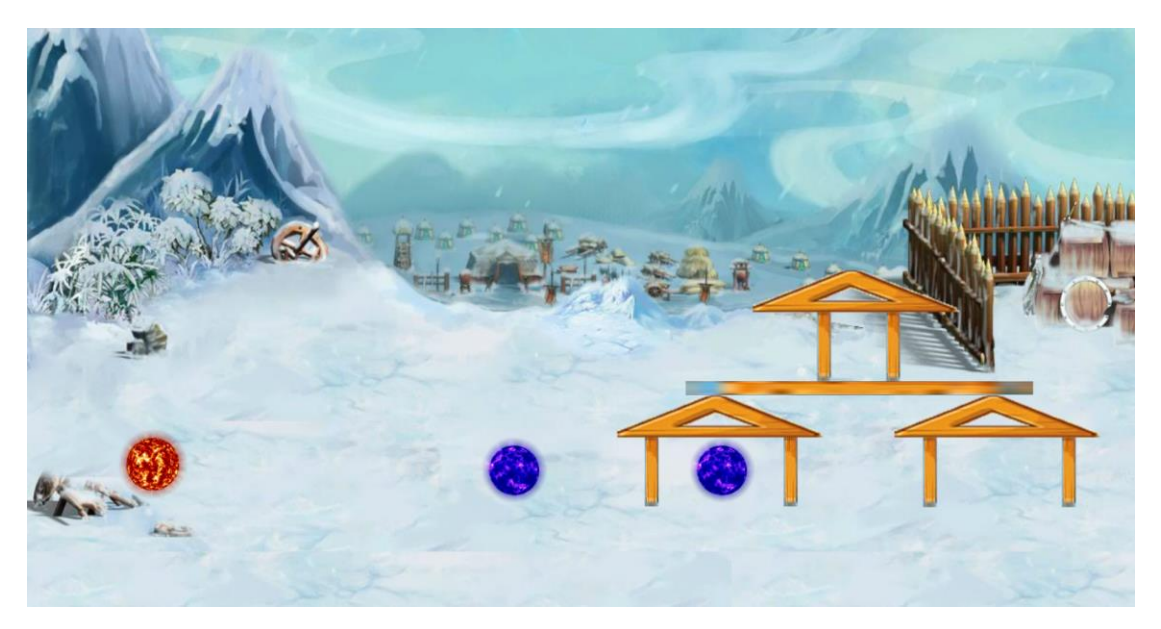